Федеральное государственное бюджетное образовательное учреждение высшего образования cfde812056e97f14adee28253d35**«Roccийский государственный аграрный университет** – МСХА имени К.А. Тимирязева» (ФГБОУ ВО РГАУ-МСХА имени К.А. Тимирязева) ТЕХНОЛОГИЧЕСКИЙ КОЛЛЕДЖ Документ подписан простой электронной подписью Информация о владельце: ФИО: Коровин Юрий Иванович Должность: Директор технологического колледжа РГАУ-МСХА имени К.А. Тимирязева Дата подписания: 18.07.2023 14:0 Уникальный программный ключ:

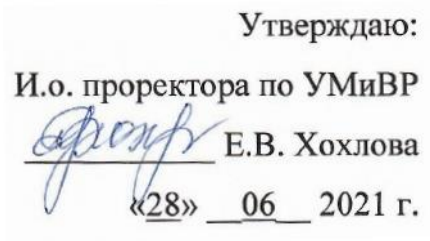

## **РАБОЧАЯ ПРОГРАММА ДИСЦИПЛИНЫ**

## **ОП.01 Основы инженерной графики**

Специальность: 15.01.05. Сварщик (ручной и частично механизированной сварки (наплавки)

форма обучения очная

**Москва 2021 г.**

Рабочая программа дисциплины разработана в соответствии с требованиями федерального государственного образовательного стандарта среднего профессионального образования (далее ФГОС СПО), утвержденным приказом Минпросвещения России от 09.12.2016 № 1564 по специальности 15.01.05 . Сварщик (ручной и частично механизированной сварки (наплавки).

Организация-разработчик: Технологический колледж ФГБОУ ВО РГАУ-МСХА имени К.А. Тимирязева

Разработчик: преподаватель: Шнарас Е. С.

Рабочая программа по дисциплине (утверждена Методической комиссией факультета, протокол № 16 от 18.06.2021)

Рассмотрено на заседании ПЦК специальности 15.01.05 . Сварщик (ручной и частично механизированной сварки (наплавки) автомобилей от «18» 06.2021г. протокол № 2

Председатель ПЦК / серой Коровин Ю.И.,

## **СОДЕРЖАНИЕ**

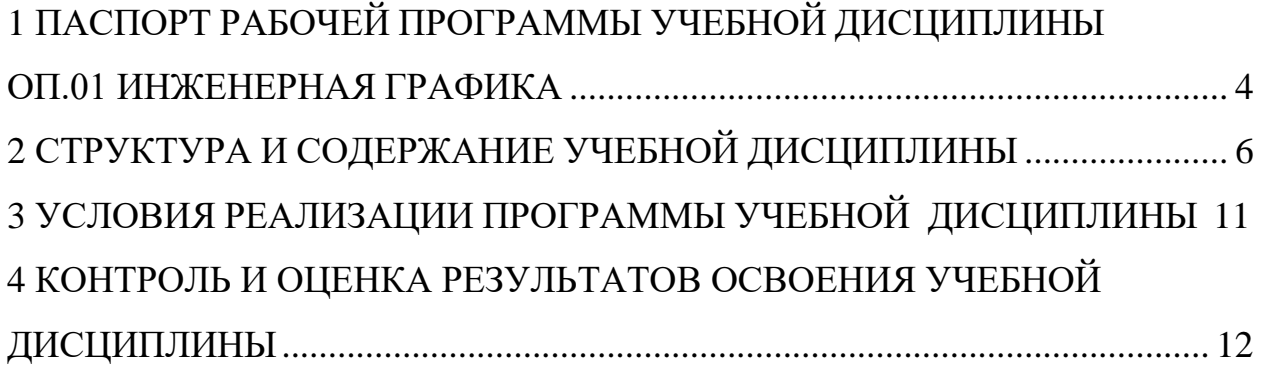

# **1 ПАСПОРТ РАБОЧЕЙ ПРОГРАММЫ УЧЕБНОЙ ДИСЦИПЛИНЫ ОП.01 ИНЖЕНЕРНАЯ ГРАФИКА**

### **1.1 Область применения программы**

Рабочая программа учебной дисциплины является частью образовательной программы подготовки специалистов среднего звена в соответствии с ФГОС по специальности (специальностям) СПО 15.01.05 . Сварщик (ручной и частично механизированной сварки (наплавки), утвержденным Министерством образования и науки Российской Федерации 9.12.2016 г., приказ № 1564 и зарегистрированным в Минюсте России 22.12.2016 г., № 44896.

### **1.2 Место учебной дисциплины в структуре программы подготовки специалиста среднего звена**

Дисциплина «Основы инженерной графики» входит в общепрофессиональный цикл.

## **1.3Цели и задачи учебной дисциплины - требования к результатам освоения учебной дисциплины:**

В результате освоения учебной дисциплины обучающийся должен уметь:

- читать чертежи, оформлять проектно-конструкторскую, технологическую и другую техническую документацию в соответствии с действующей нормативной базой;

- выполнять изображения, разрезы и сечения на чертежах;

- выполнять деталирование сборочного чертежа;
- решать графические задачи.

В результате освоения учебной дисциплины обучающийся должен знать:

- основные правила построения чертежей и схем;
- способы графического представления пространственных образов;

- возможности пакетов прикладных программ компьютерной графики в профессиональной деятельности;

- основные положения конструкторской, технологической и другой нормативной документации;

- основы строительной графики.

# **РЕЗУЛЬТАТЫ ОСВОЕНИЯ УЧЕБНОЙ ДИСЦИПЛИНЫ**

ОК 4. Осуществлять поиск информации, необходимой для эффективного выполнения профессиональных задач.

ОК 5. Использовать информационно-коммуникационные технологии в профессиональной деятельности.

ОК 6. Работать в команде, эффективно общаться с коллегами, руководством.

ПК 1.1. Читать чертежи средней сложности и сложных сварных металлоконструкций.

ПК 1.2. Использовать конструкторскую, нормативно-техническую и производственно-технологическую документацию по сварке.

# <span id="page-5-0"></span>**СТРУКТУРА И СОДЕРЖАНИЕ УЧЕБНОЙ ДИСЦИПЛИНЫ**

# **1.4 Объем учебной дисциплины и виды учебной работы**

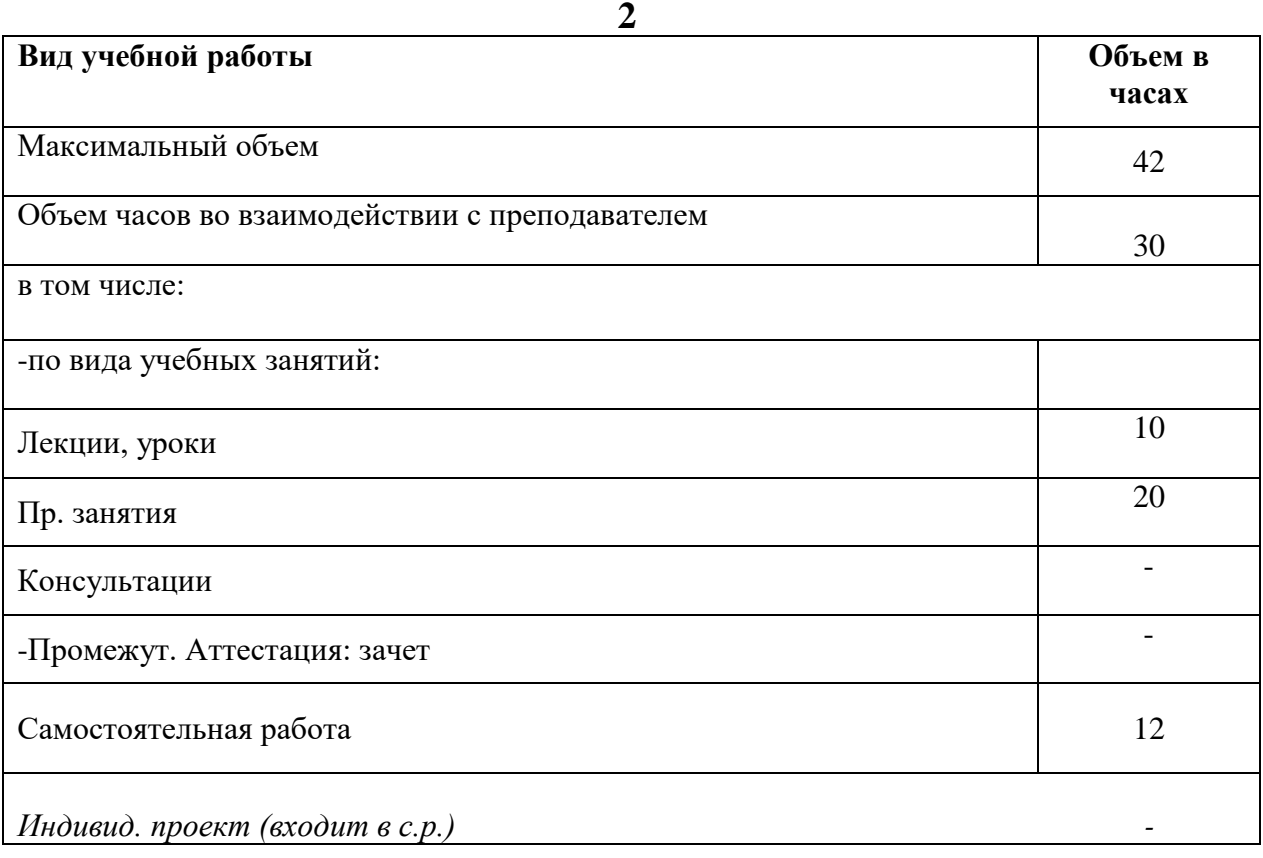

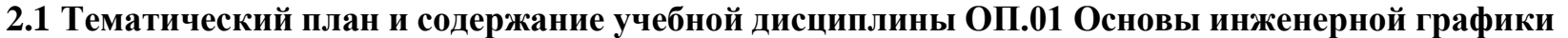

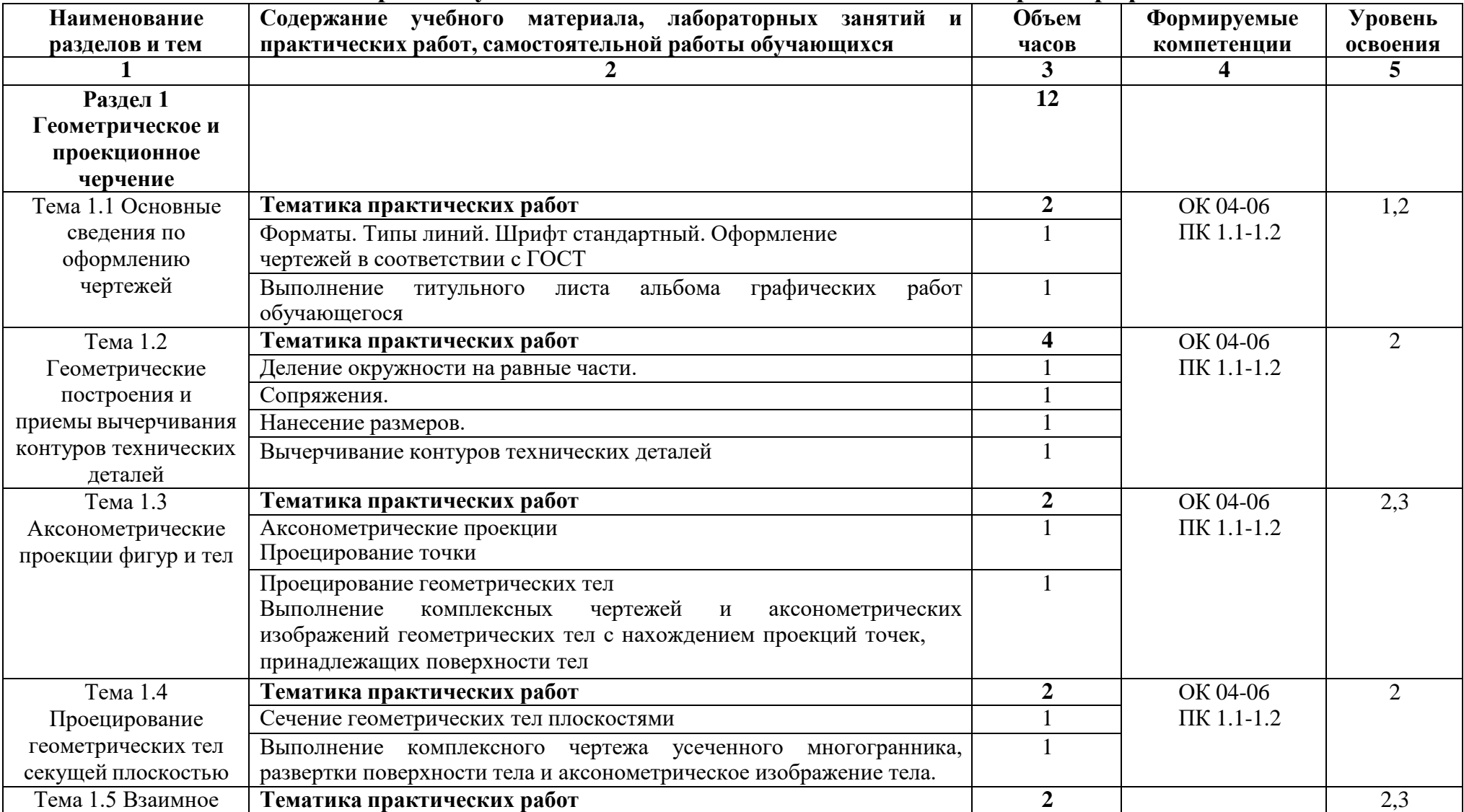

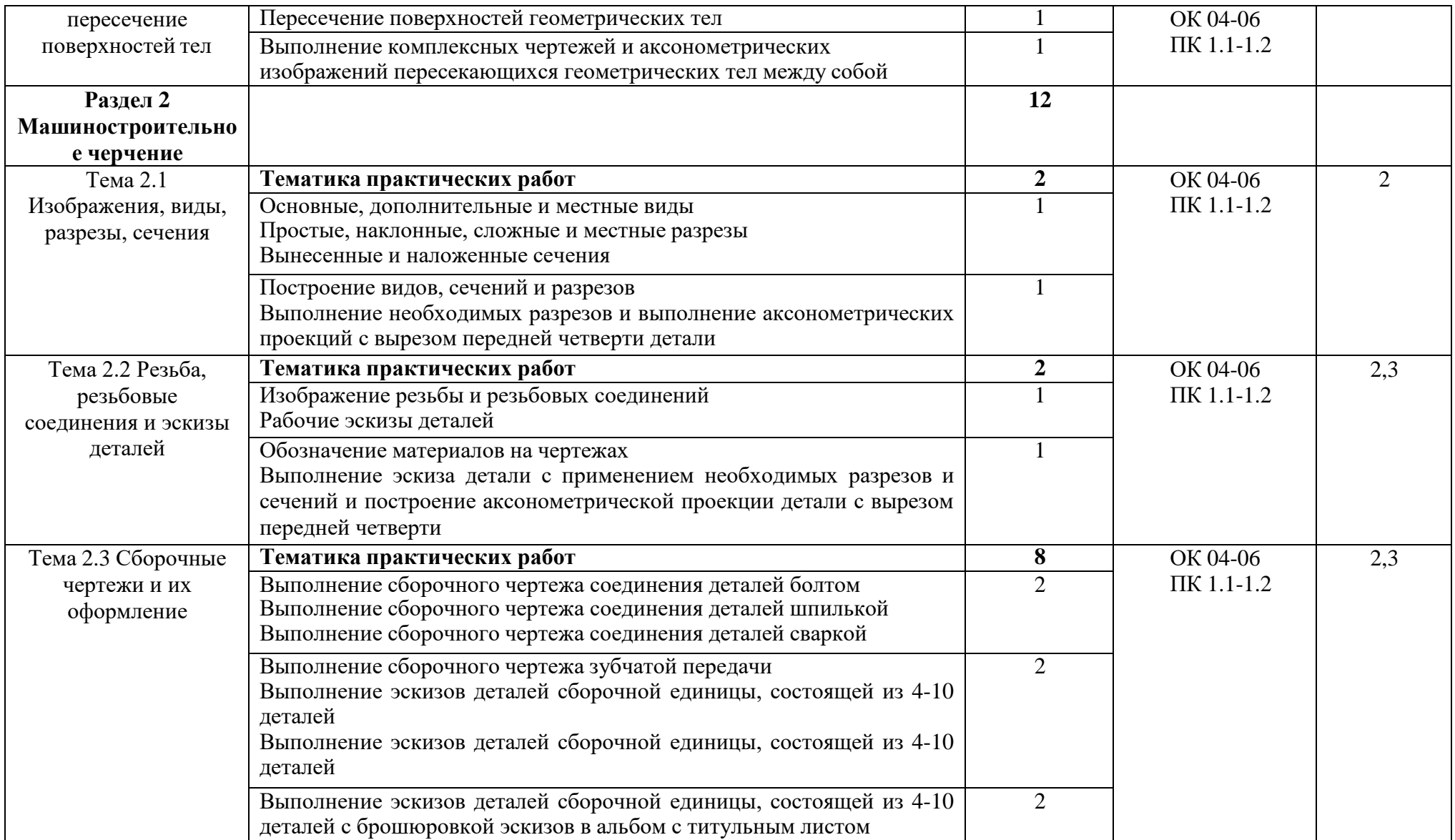

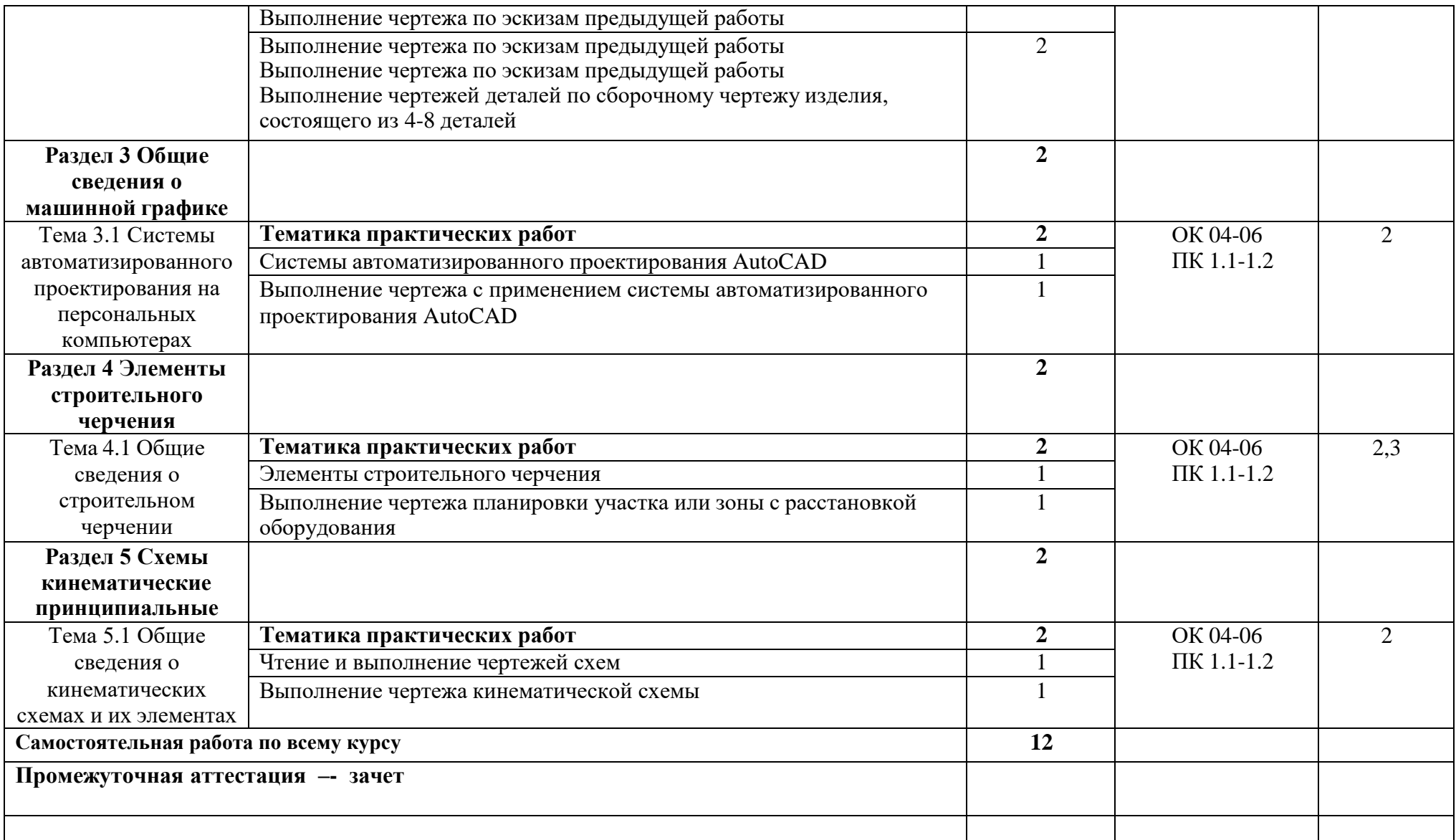

Для характеристики уровня освоения учебного материала используются следующие обозначения:

- 1 ознакомительный (узнавание ранее изученных объектов, свойств);
- 2 репродуктивный (выполнение деятельности по образцу, инструкции или под руководством);
- 3 продуктивный (планирование и самостоятельное выполнение деятельности, решение проблемных задач)

## **3 УСЛОВИЯ РЕАЛИЗАЦИИ ПРОГРАММЫ УЧЕБНОЙ ДИСЦИПЛИНЫ**

## **3.1 Требования к минимальному материально-техническому обеспечению**

Реализация учебной дисциплины требует наличия кабинета инженерной графики:

Мобильный мультимедийный комплекс: мультимедиапроектор ViewSonicHJ559D, экран Lumien, ноутбук Lenovo 65030; учебная мебель (26 посадочных мест, рабочее место преподавателя), доска

Лицензионное программное обеспечение:

Microsoft Windows Professional 8 Russian Upgrade Academic OPEN 1 LicenseMicrosoft Office Professional Plus 2010 Russian Academic OPEN 1 License NoLevel

Свободно распространяемое лицензионное программное обеспечение:Оpen Office (распространяется свободно)

Ubuntu (распространяется свободно)7-zip

(распространяется свободно)

OpenMeetings (распространяется свободно)ZOOM

(распространяется свободно) PDF24Creator

(распространяется свободно

AutoCAD (бесплатное для использования в учебных целях)Nanocad

(бесплатное для использования в учебных целях)

Наглядные демонстрационные материалы: геометрические фигуры; транспортир;

### **3.2 Информационное обеспечение обучения**

### **Основная литература**

1.Куликов В.П. Инженерная графика (для СПО) [электронный ресурс]:учебник / В.П. Куликов. — М.: КноРус, 2019. — 284 с. (электронный ресурс)

#### **Дополнительная литература**

1. Чекмарев А.А. Инженерная графика [электронный ресурс]: учебник /А.А.Чекмарев. – М.: Издательство Юрайт, 2018.- 381с. (электронный ресурс)

# <span id="page-11-0"></span>**4 КОНТРОЛЬ И ОЦЕНКА РЕЗУЛЬТАТОВ ОСВОЕНИЯ УЧЕБНОЙ ДИСЦИПЛИНЫ**

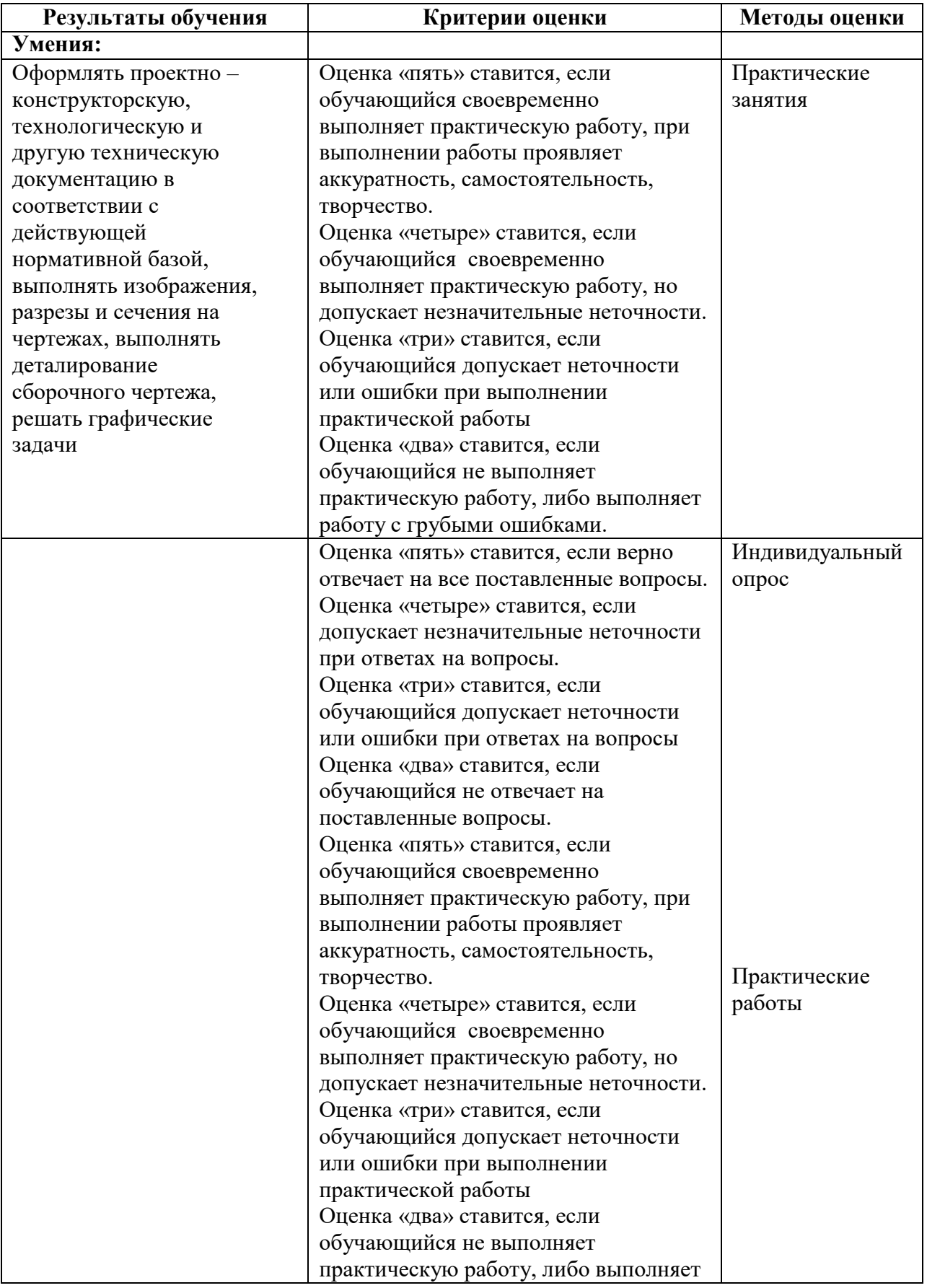

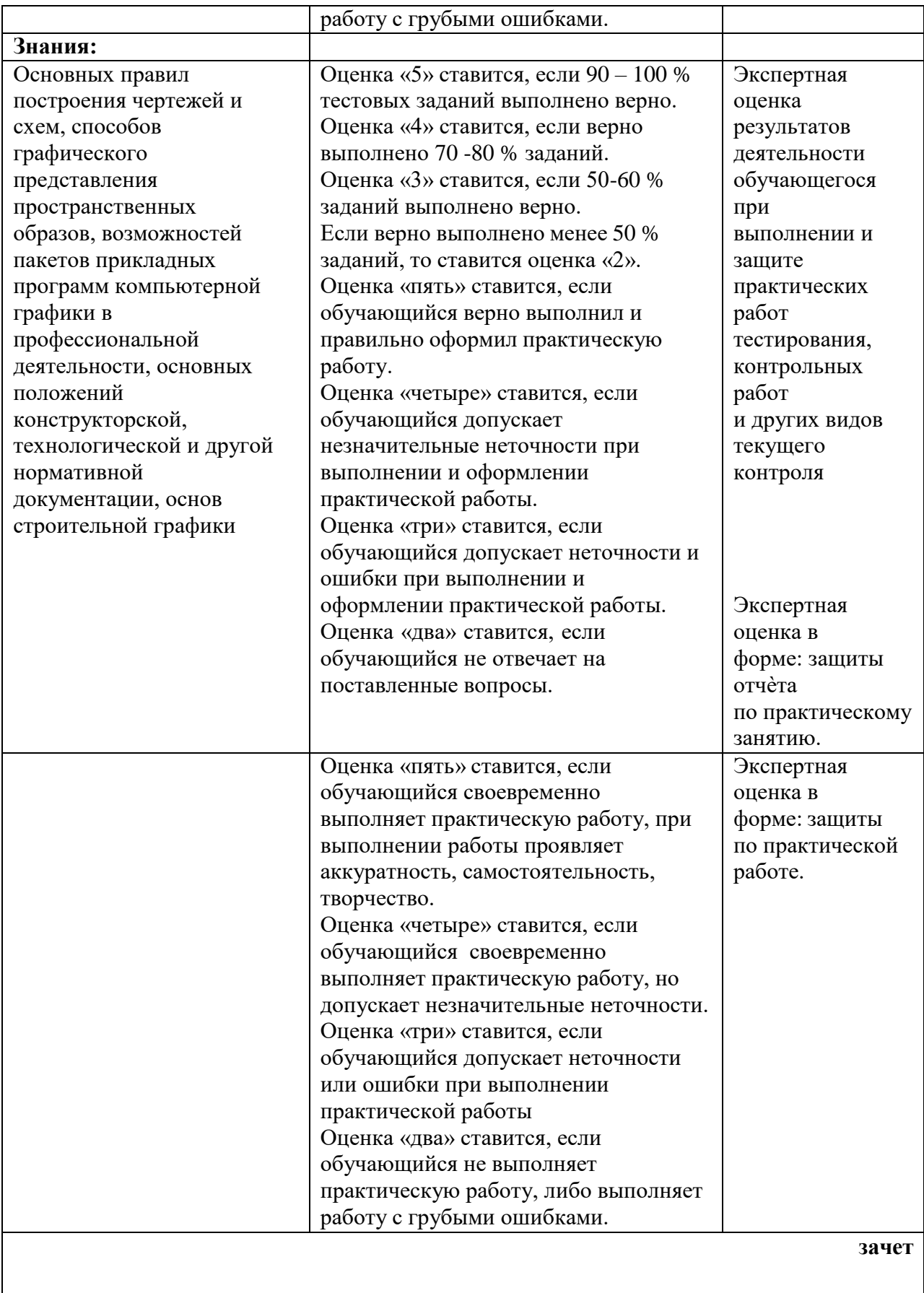